# Cheatography

## Python Cheat Sheet by [InfinityCliff](http://www.cheatography.com/infinitycliff/) via [cheatography.com/79806/cs/19308/](http://www.cheatography.com/infinitycliff/cheat-sheets/python)

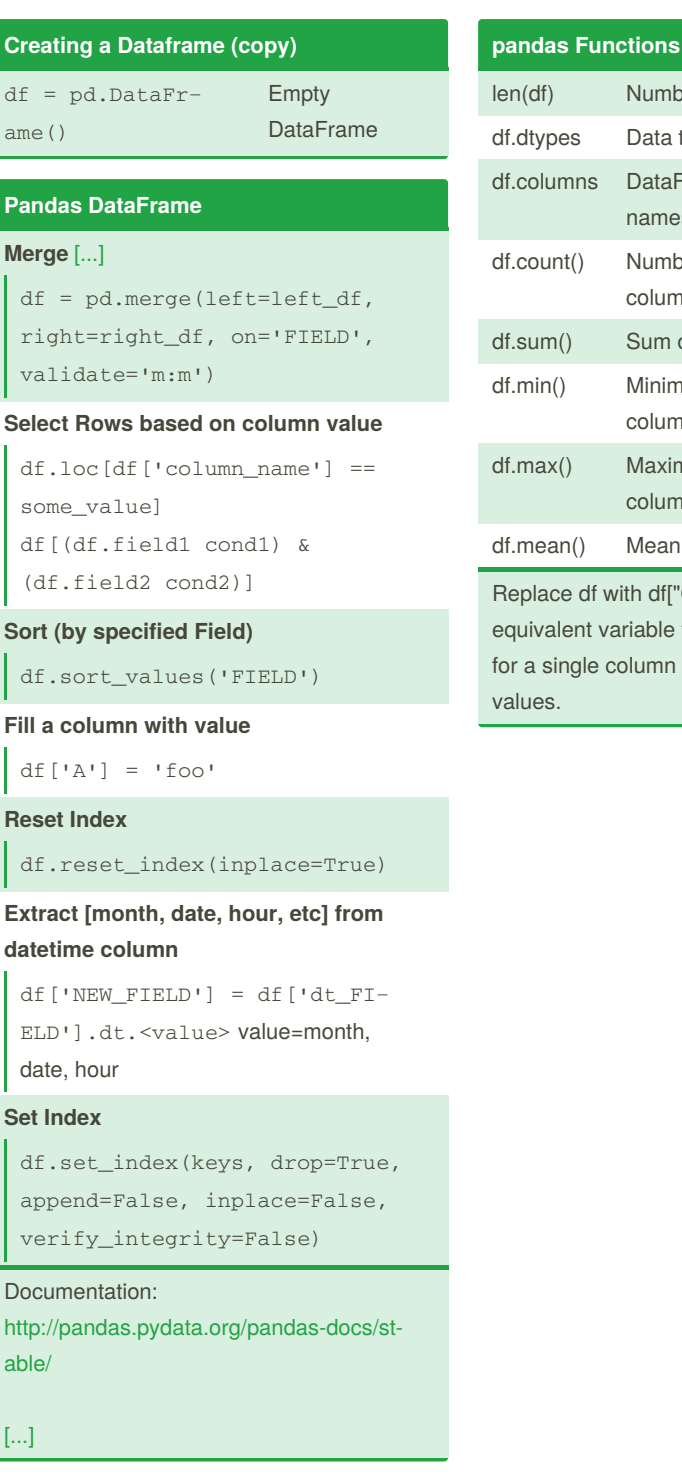

By **InfinityCliff** [cheatography.com/infinitycliff/](http://www.cheatography.com/infinitycliff/)

Not published yet. Last updated 25th April, 2019. Page 1 of 1.

Sponsored by **ApolloPad.com** Everyone has a novel in them. Finish Yours! <https://apollopad.com>

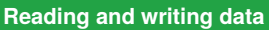

#### **Excel**

```
df = pd.read_excel('file.x‐
lsx', sheet_name= 'sheet name)
[...]
df.to_excel('file.xlsx',
sheet_name='sheet name' [...]
```
#### **Excel multi sheets**

```
with pd.ExcelWriter('path_to_-
file.xlsx') as writer:
 df1.to_excel(writer, sheet_‐
name='Sheet1')
 df2.to_excel(writer, sheet_‐
name='Sheet2')
```
### **pickle**

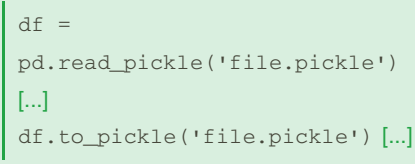

### **csv**

```
df = pd.read_csv('file.csv')
 [...]
[...]
```
#### **Class Property Ddecorators**

```
@property
def val(self):
   return self._val
@val.setter
def temperature(self, value):
   self._val = value
```
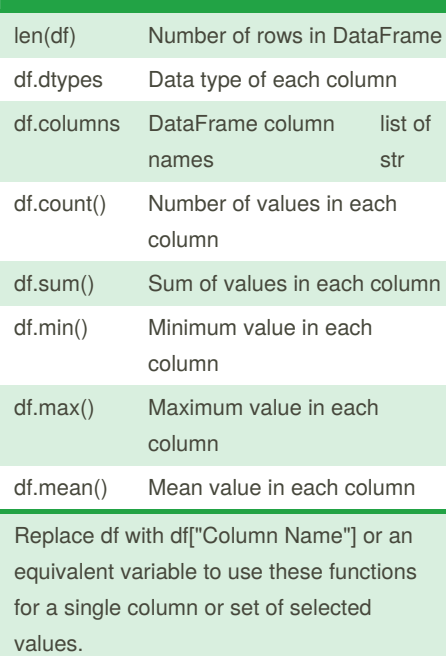